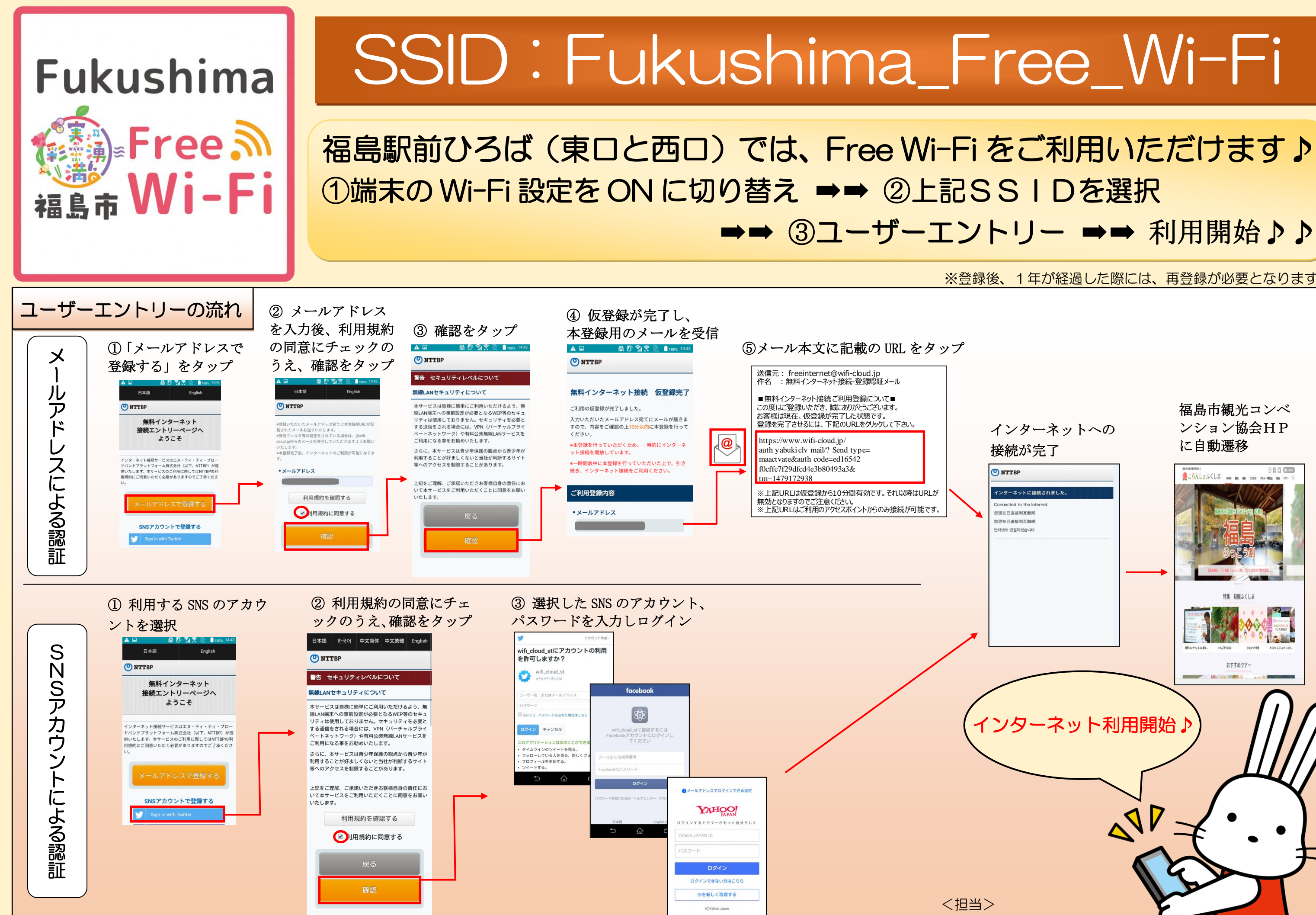

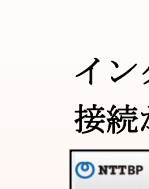

<br>欧現在已連接到互聯網 .<br>터넷에 연결되었습니다

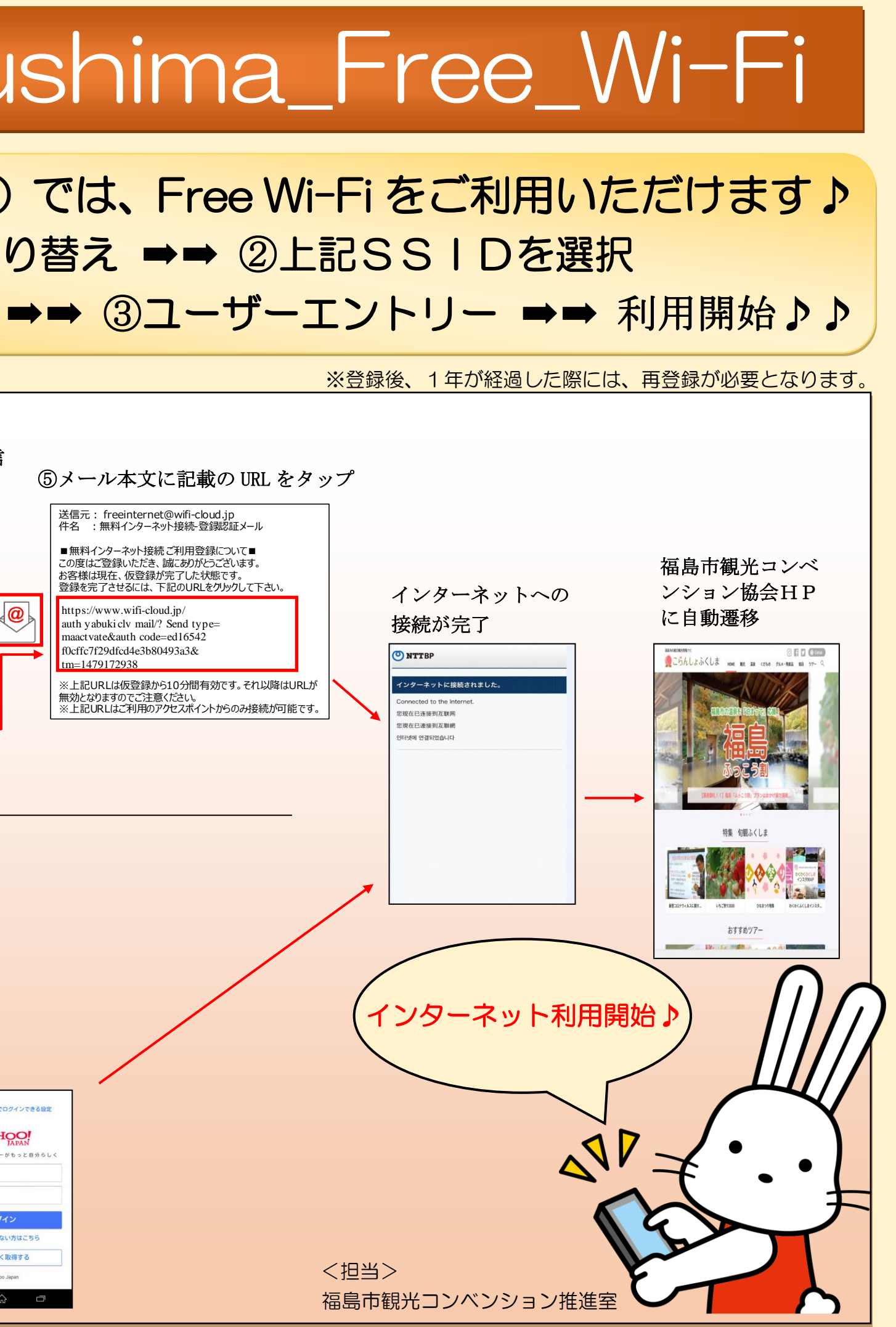

<担当>